## **Introduction to Server-Side Development with PHP**

Chapter 11

 $\frac{1}{2}$  Randy Connormentals of  $\frac{1}{2}$  Randy  $\frac{1}{2}$  Randy  $\frac{1}{2}$  Randy  $\frac{1}{2}$  Randy  $\frac{1}{2}$  Randy  $\frac{1}{2}$  Randy  $\frac{1}{2}$  Randy  $\frac{1}{2}$  Randy  $\frac{1}{2}$  Randy  $\frac{1}{2}$  Randy  $\frac{1}{2}$  Randy  $\frac{1}{2}$  Ra Randy Connolly and Ricardo Hoar Fundamentals of Web Development © 2017 Pearson  $http://www.funwahdav$ 

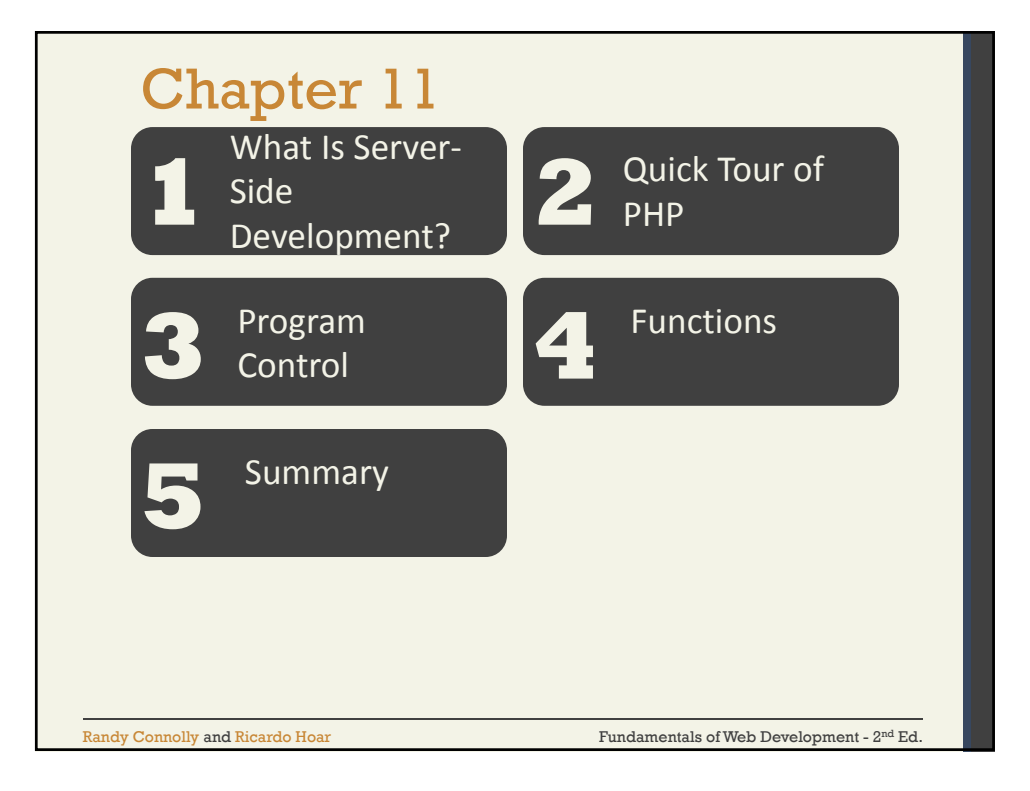

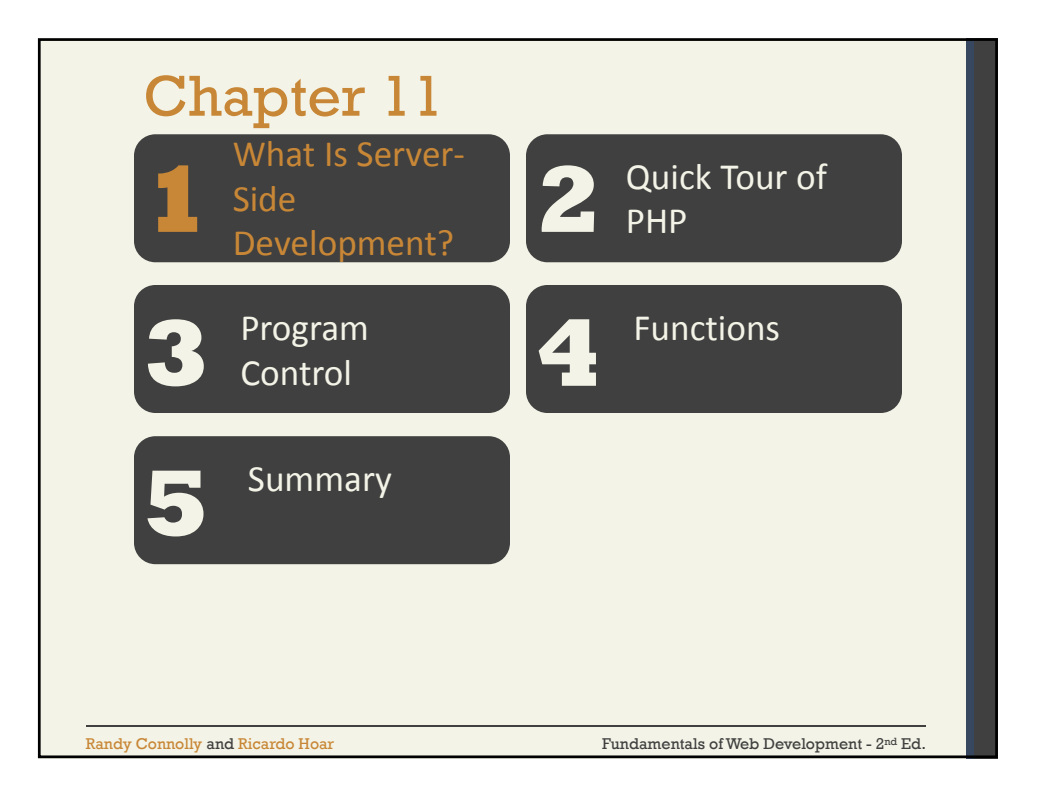

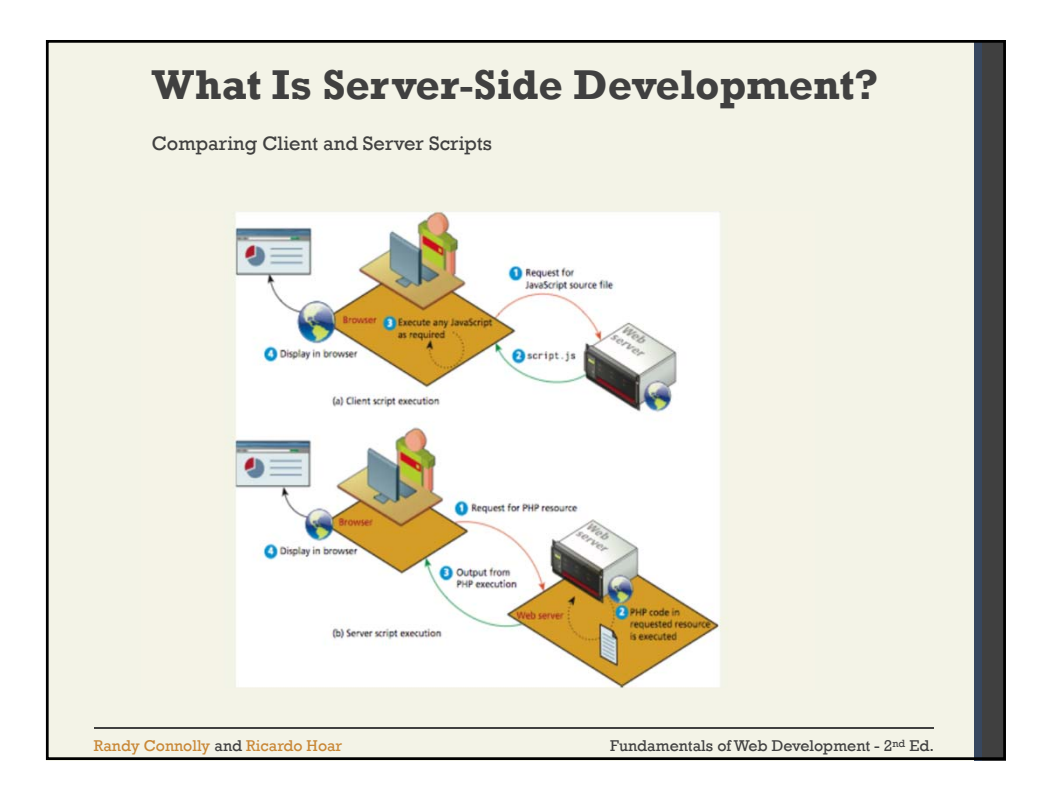

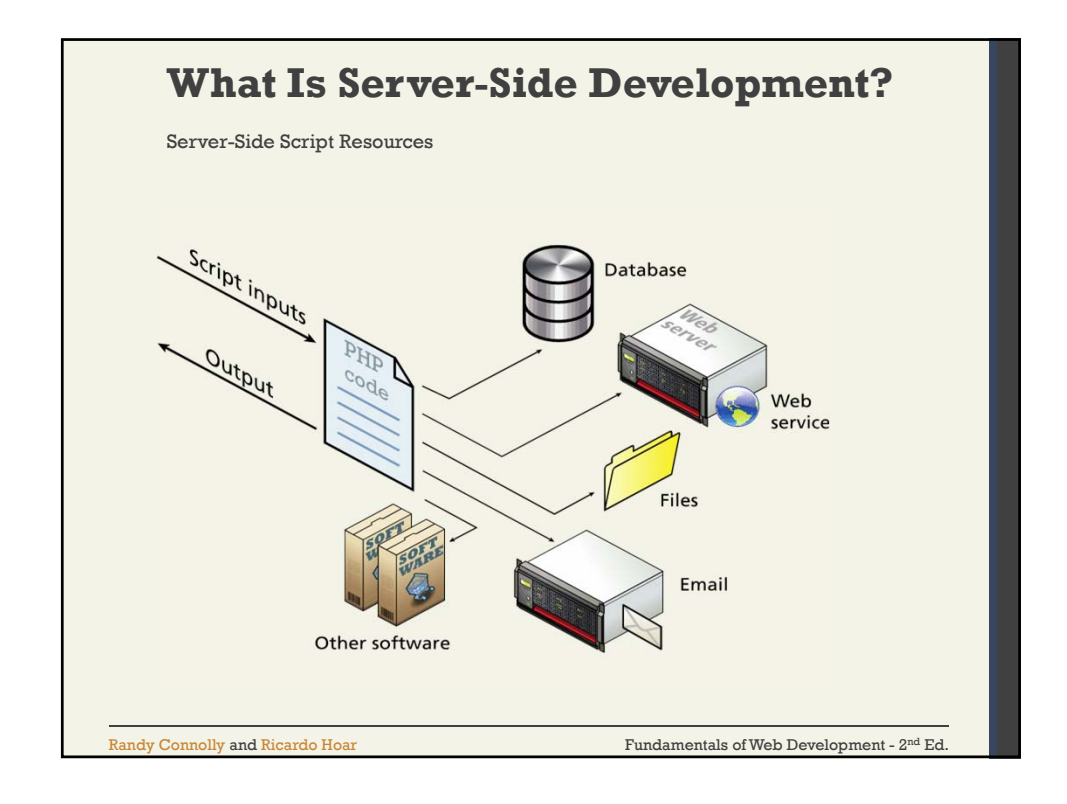

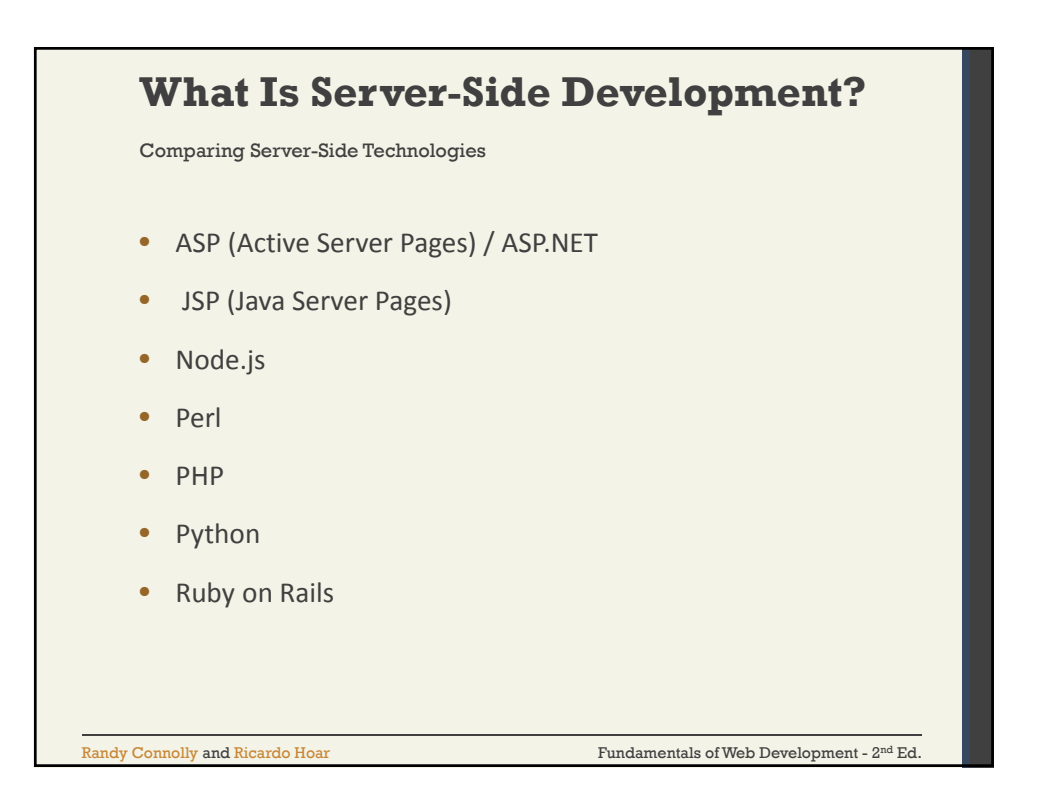

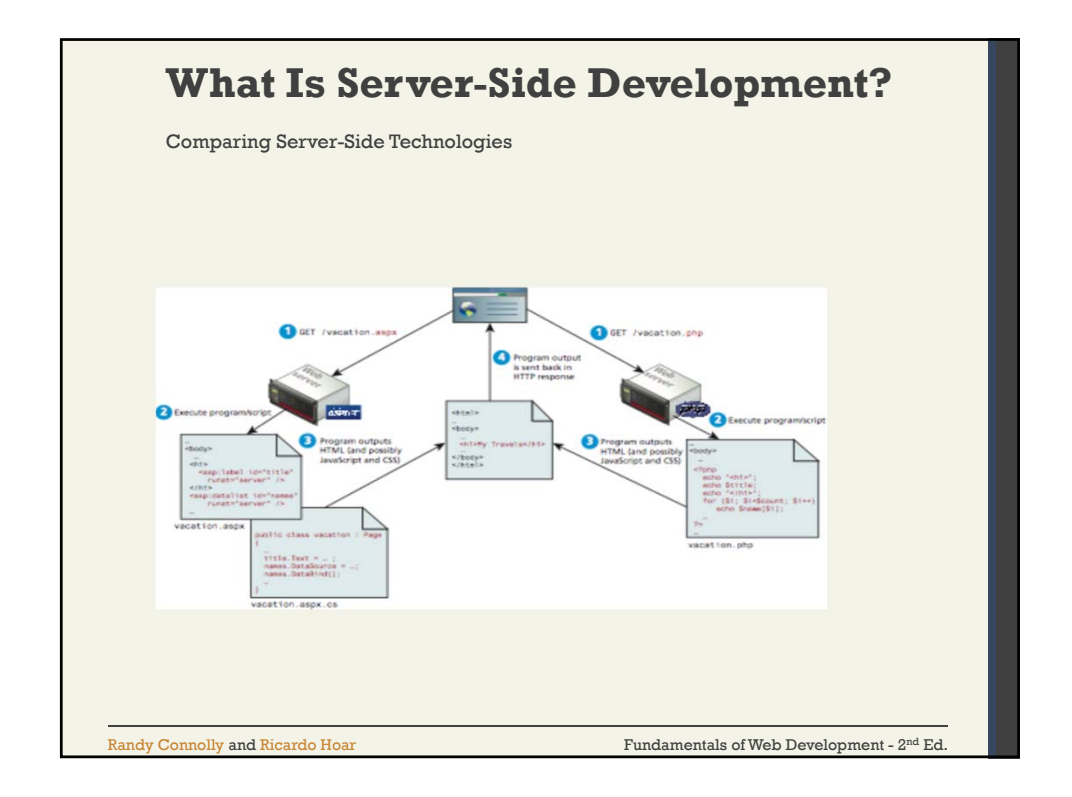

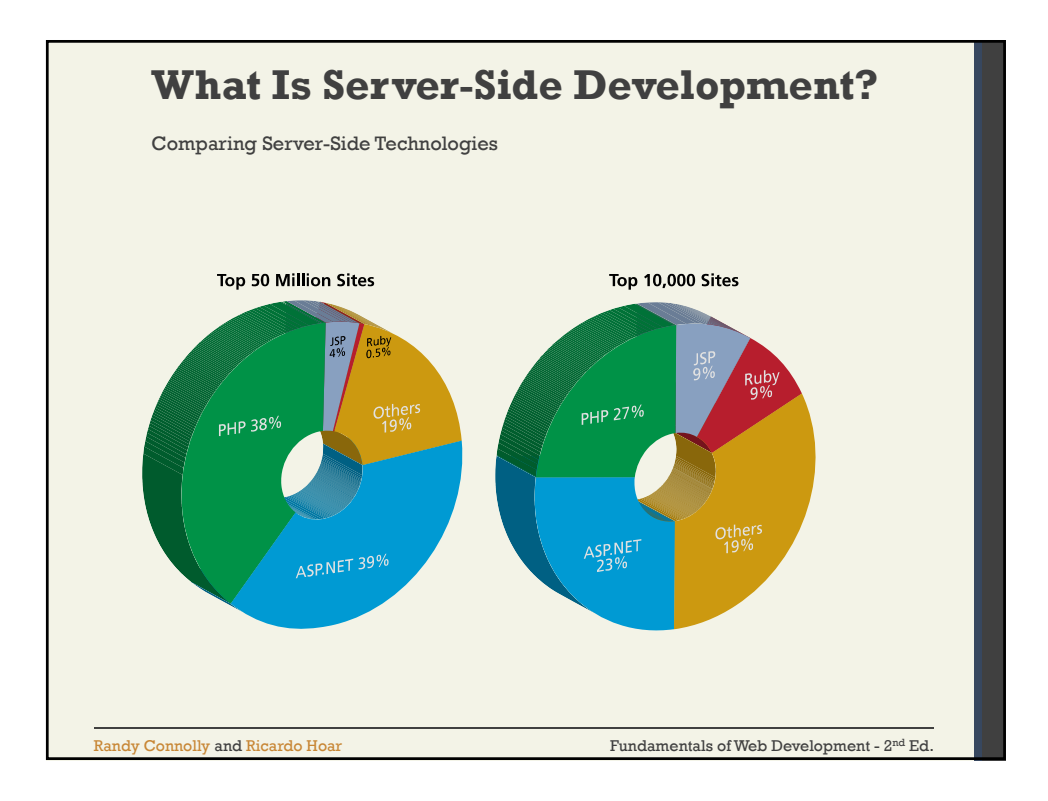

4

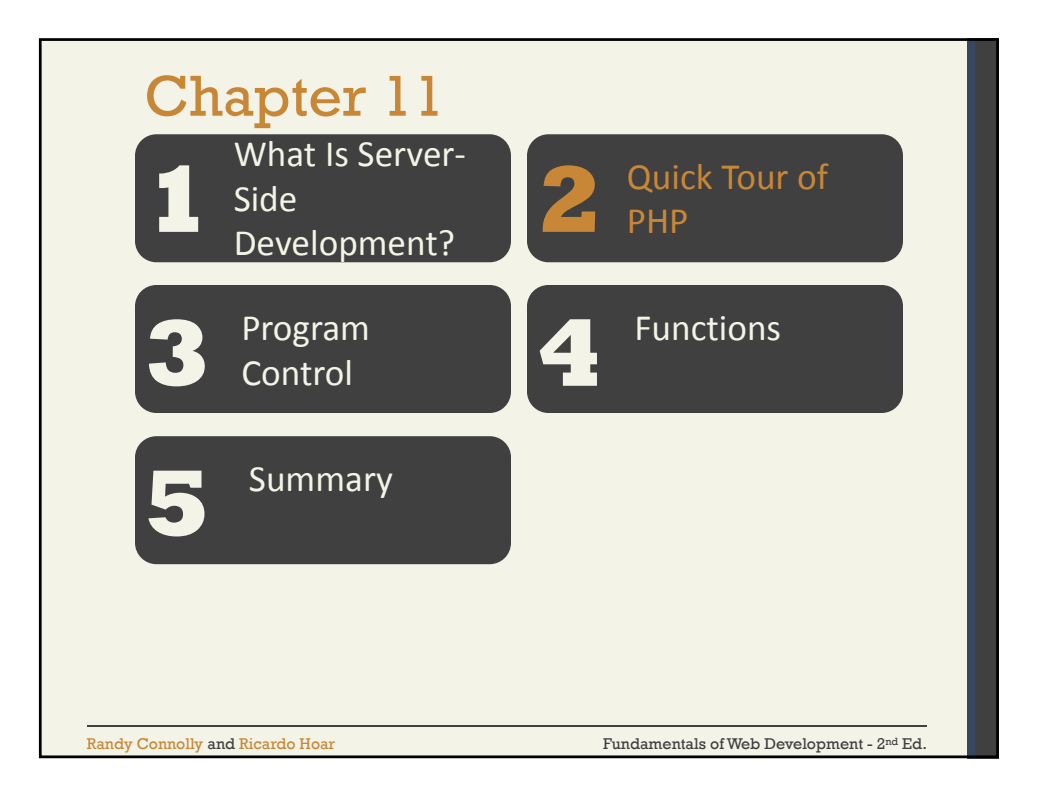

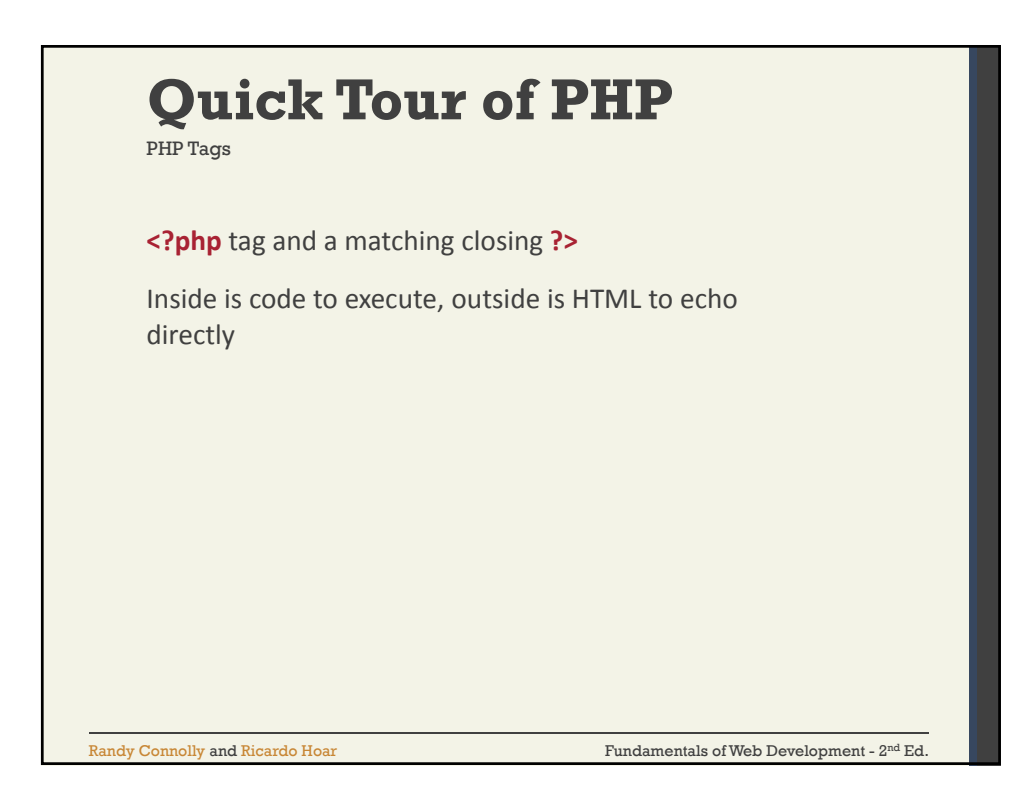

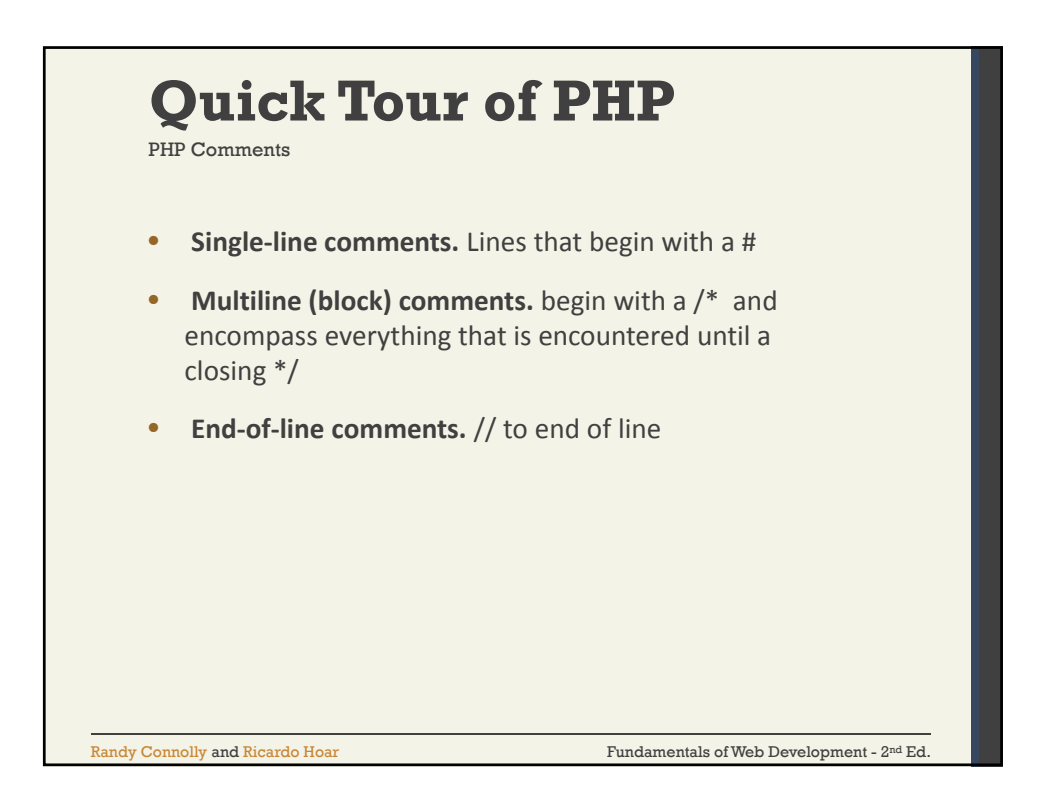

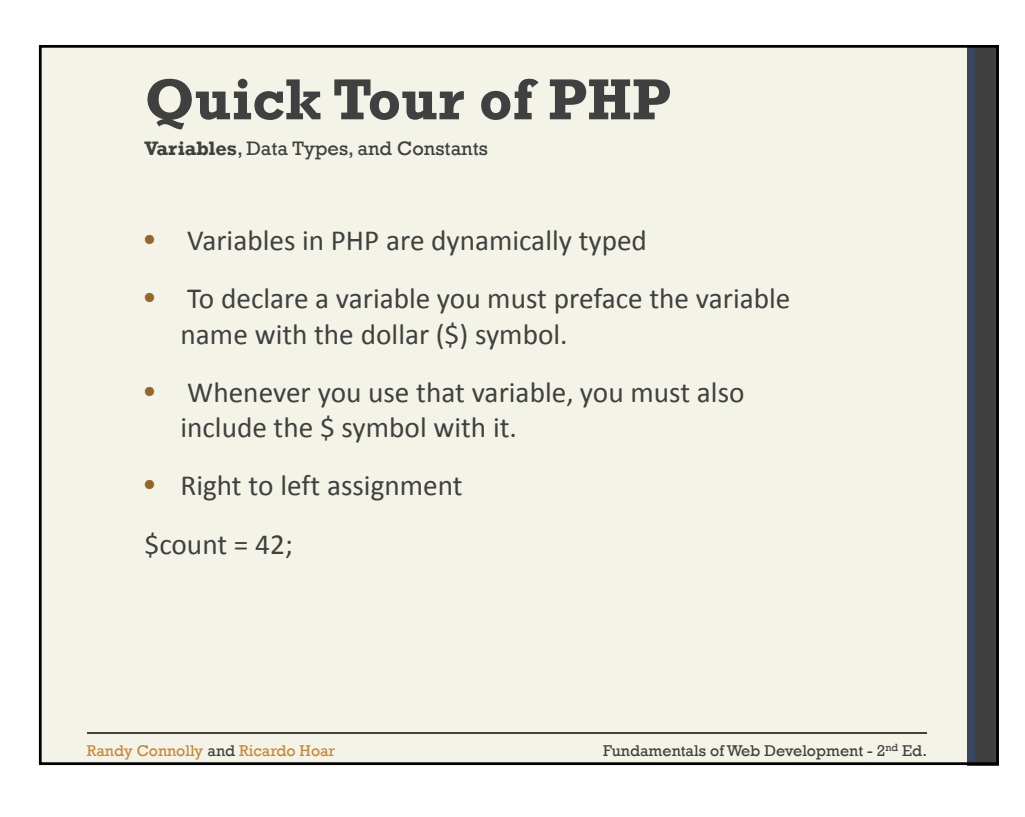

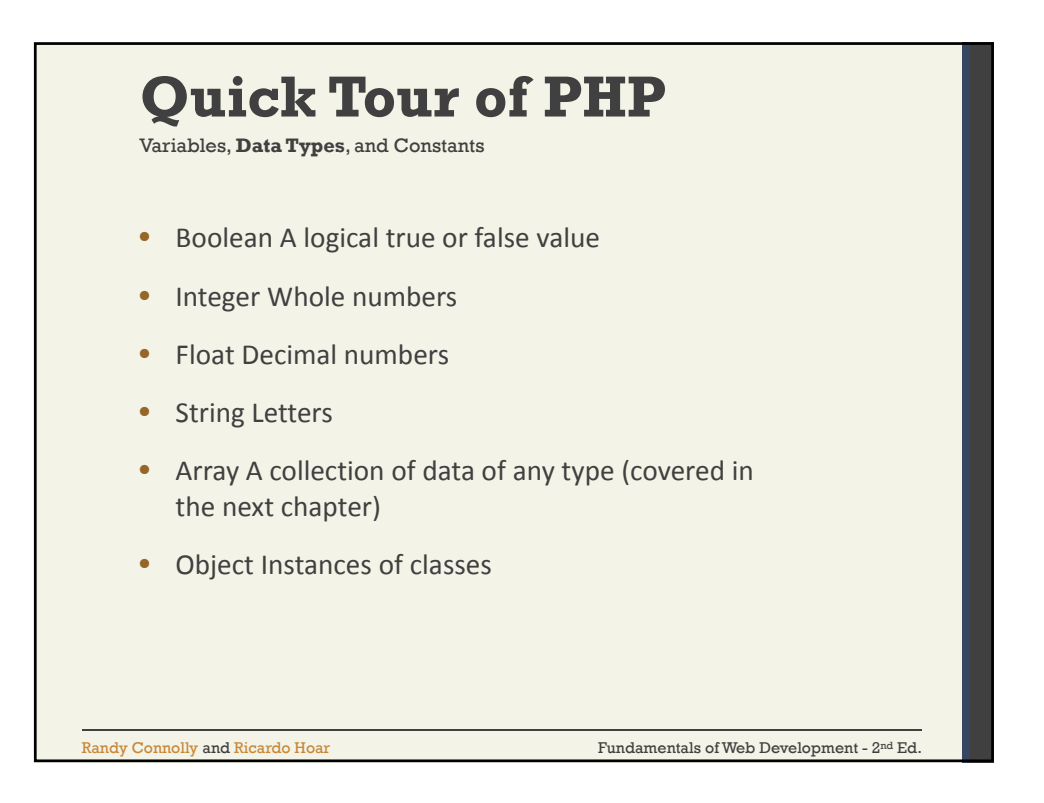

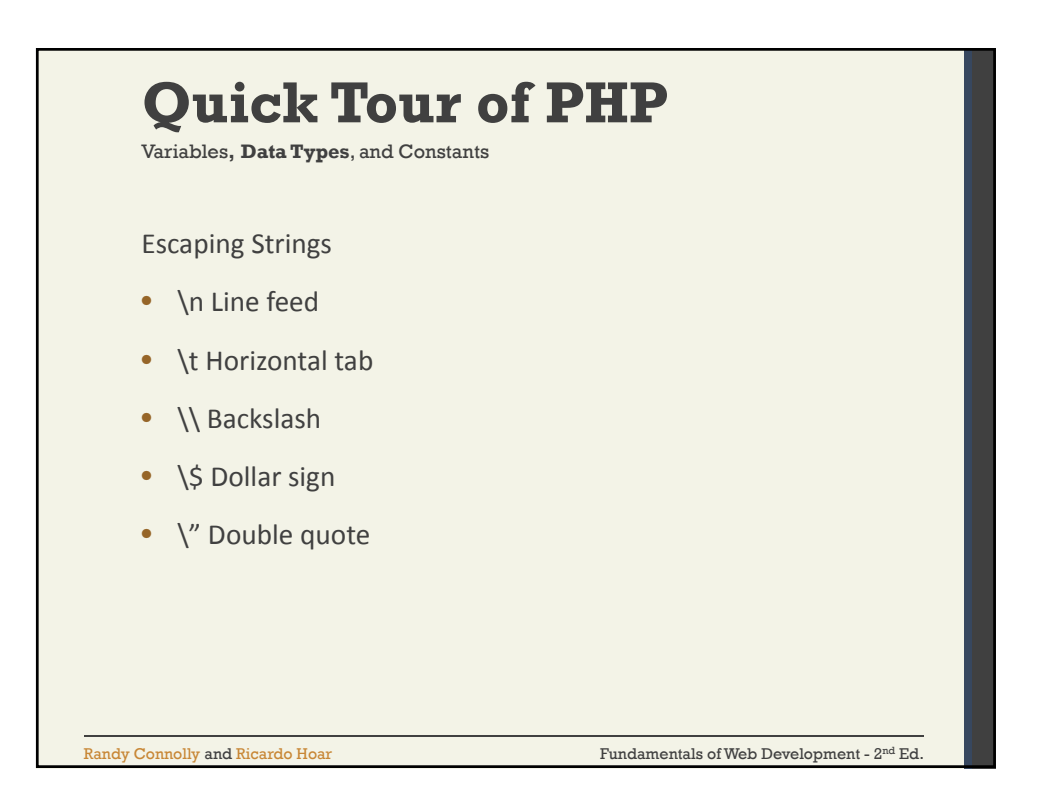

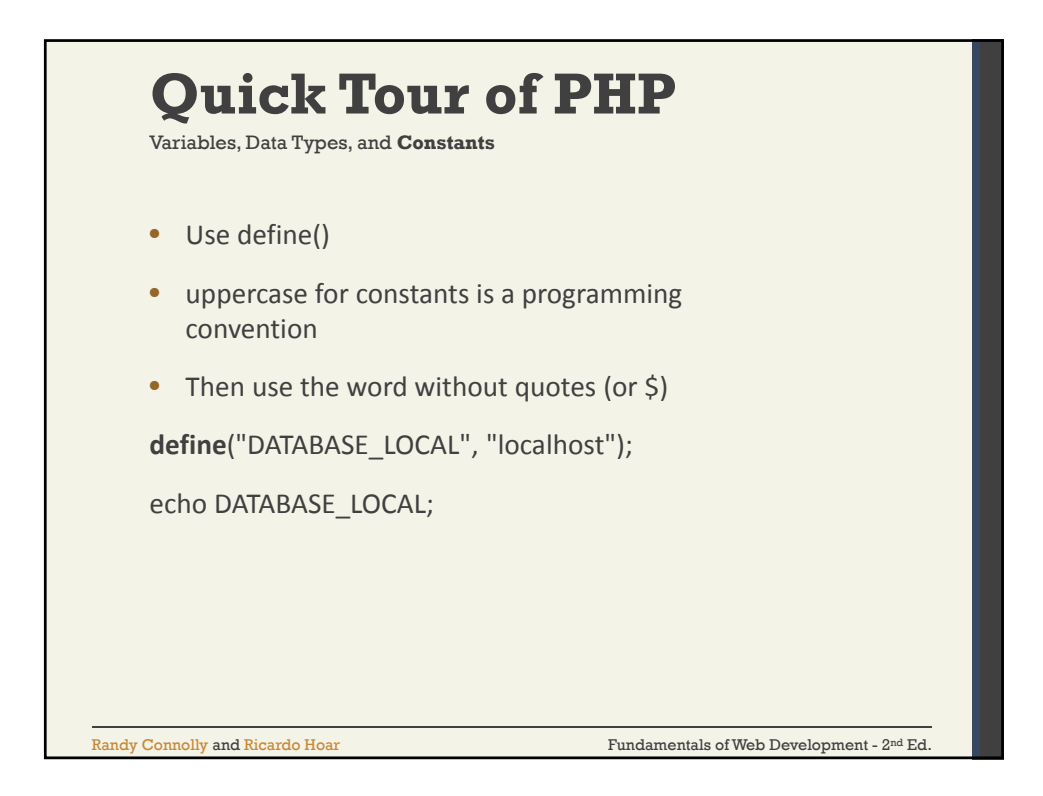

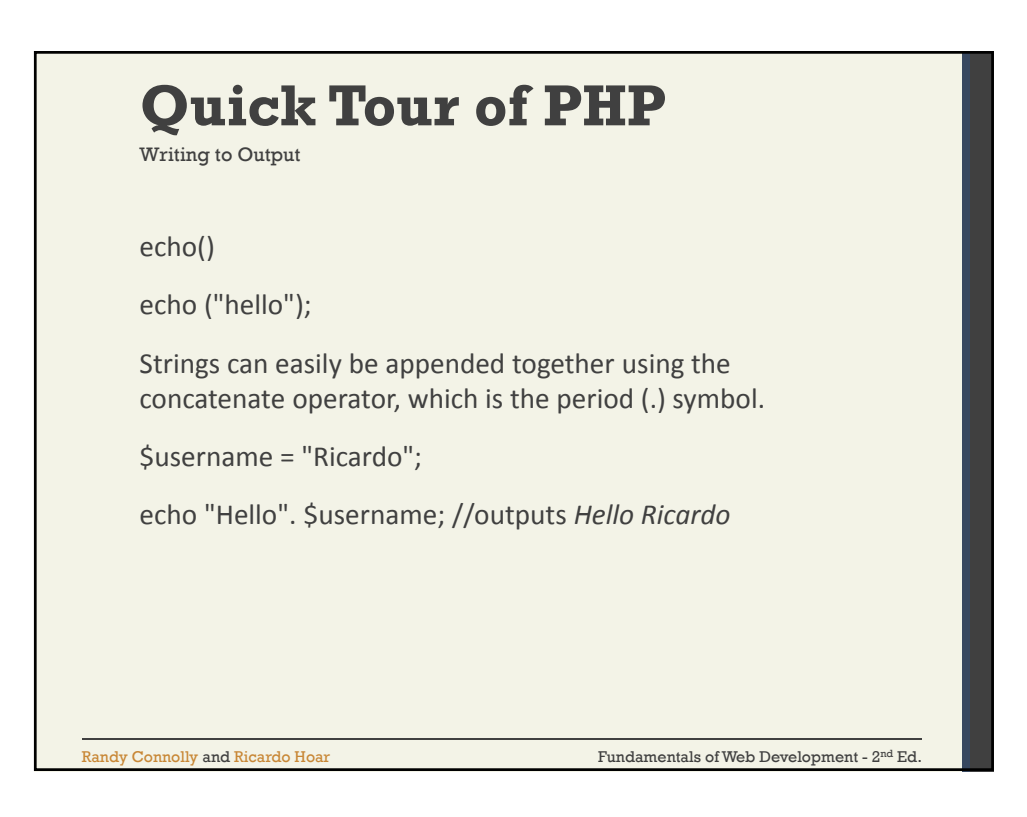

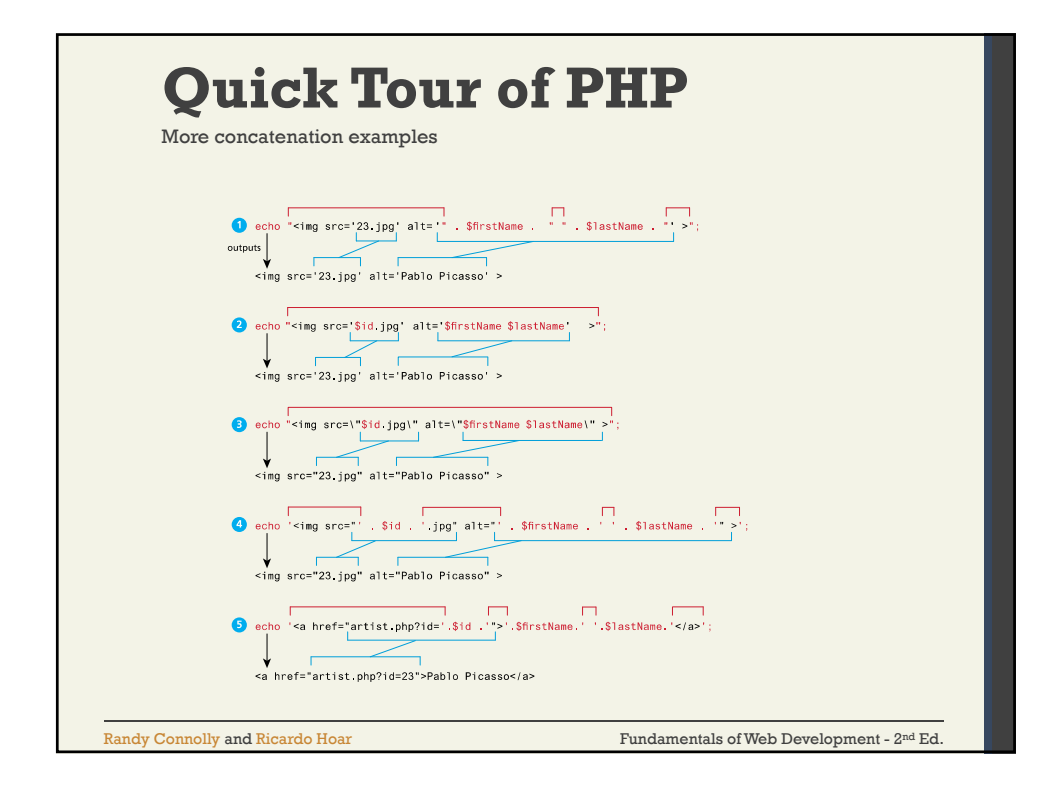

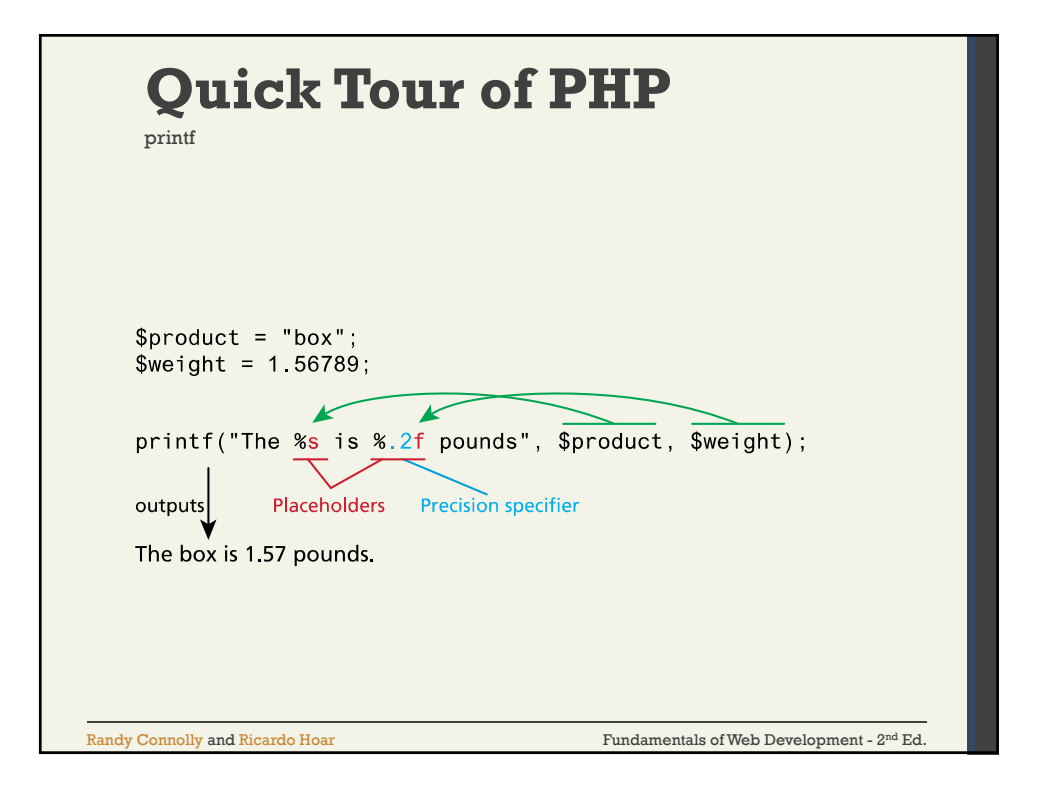

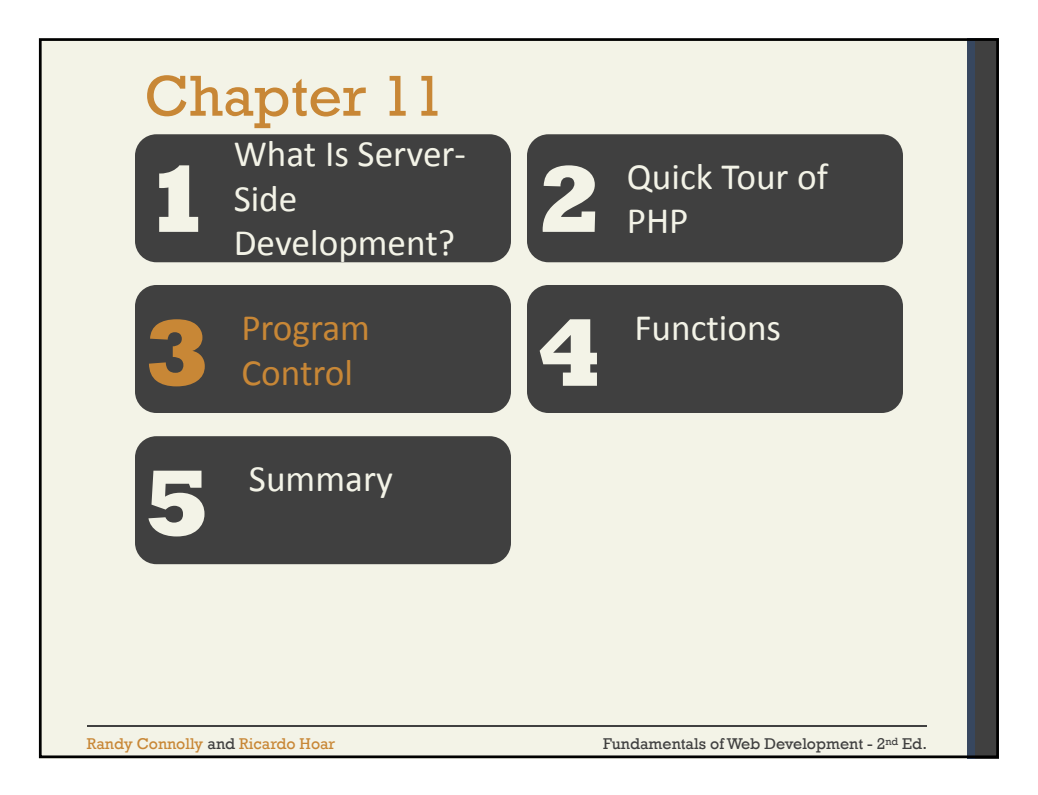

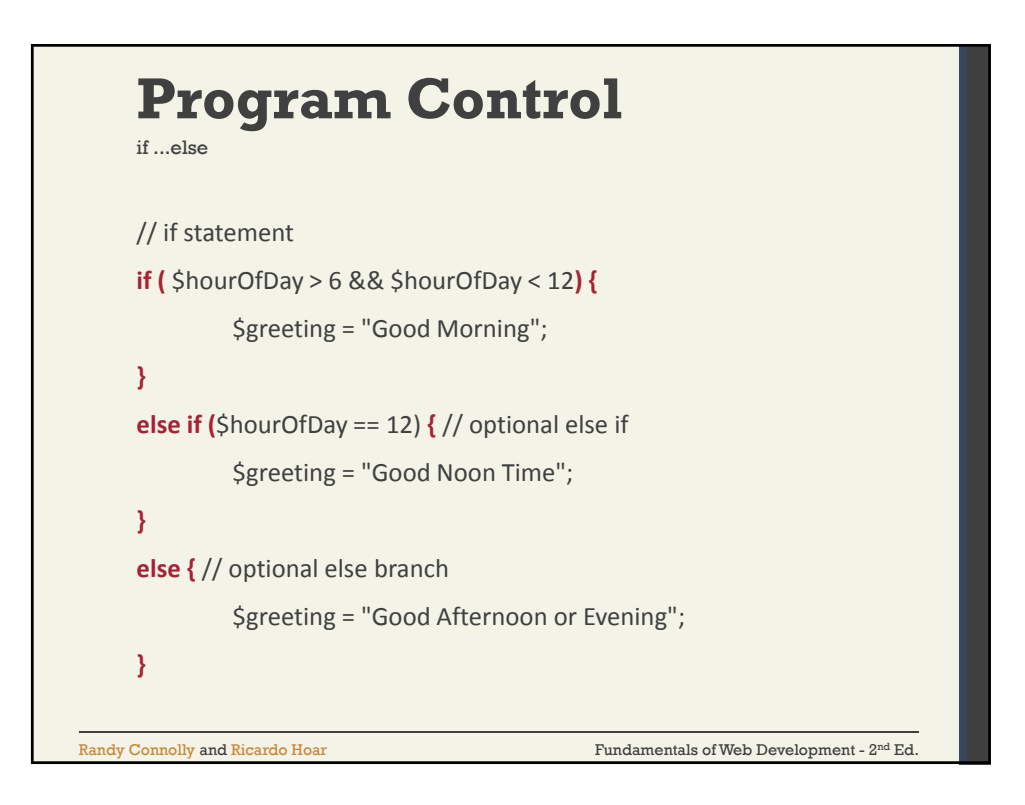

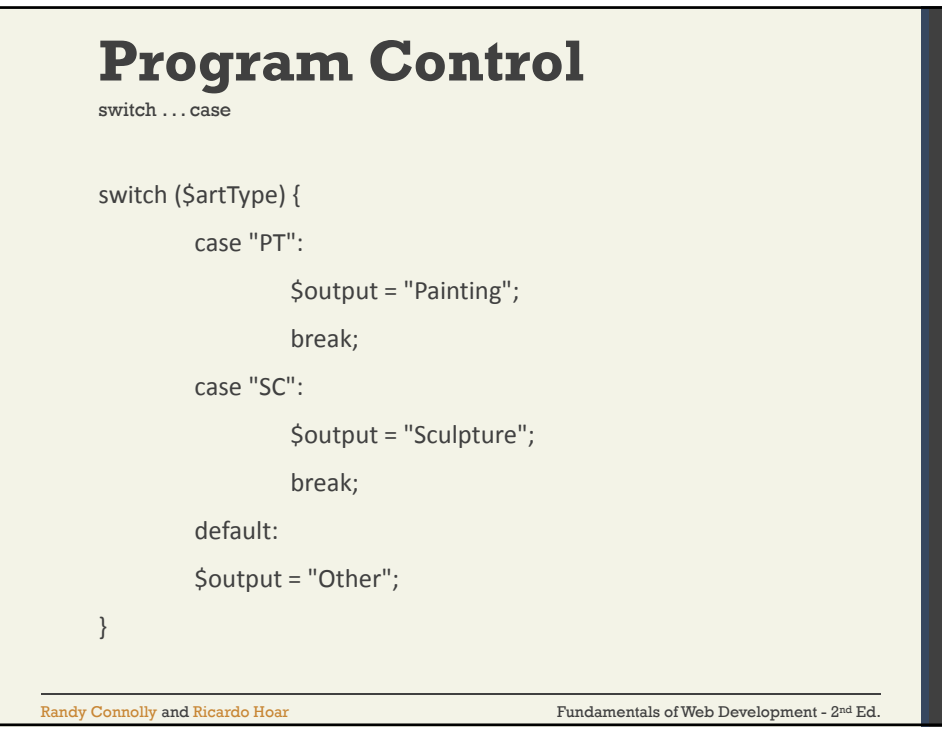

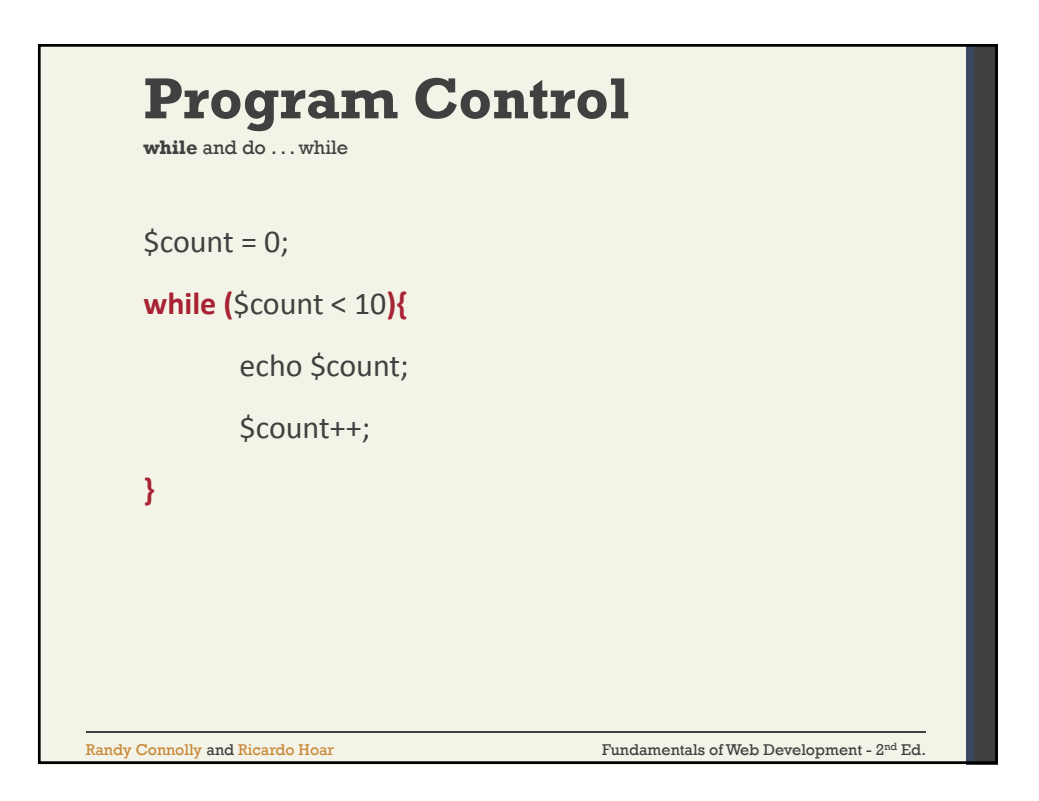

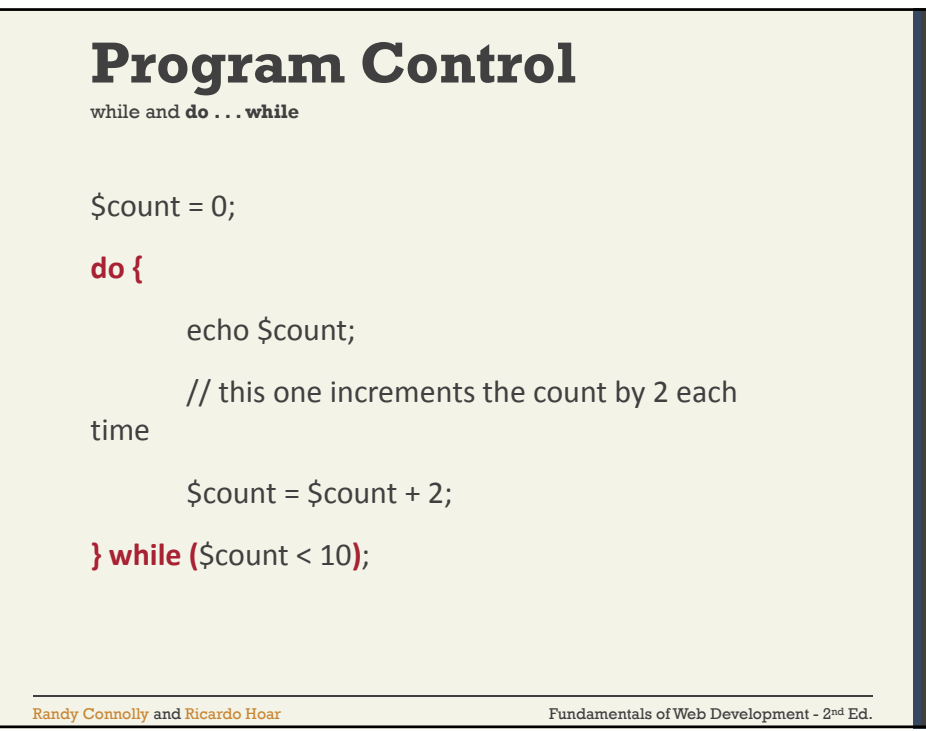

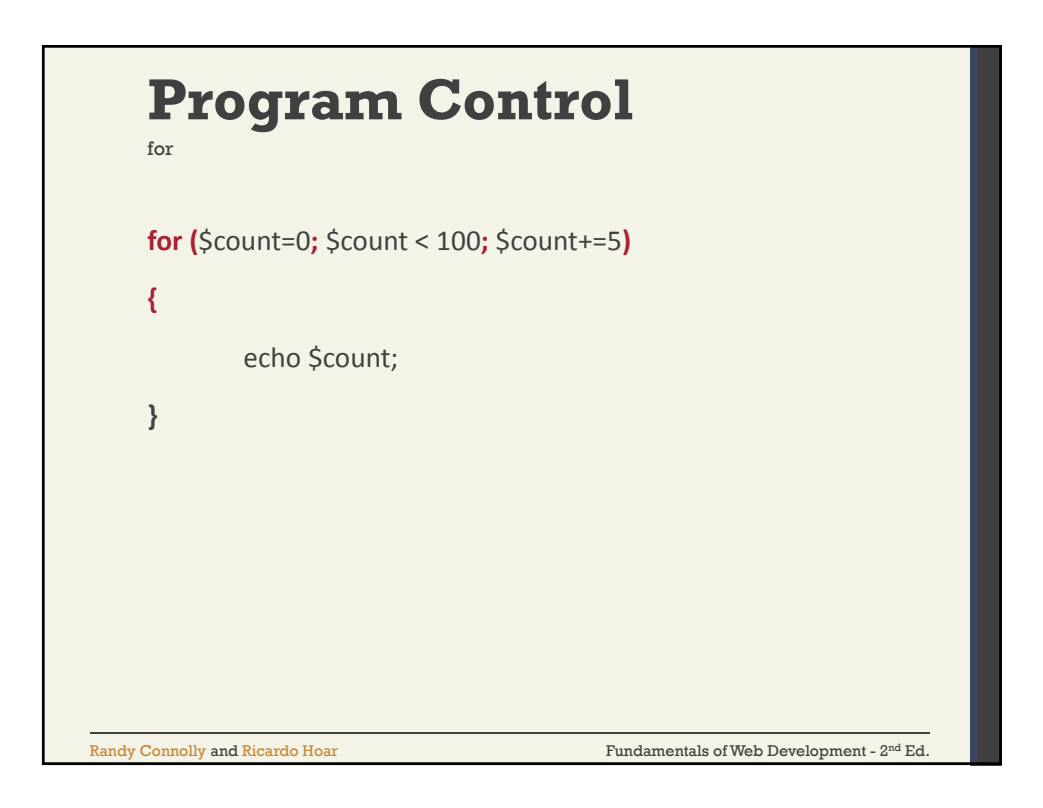

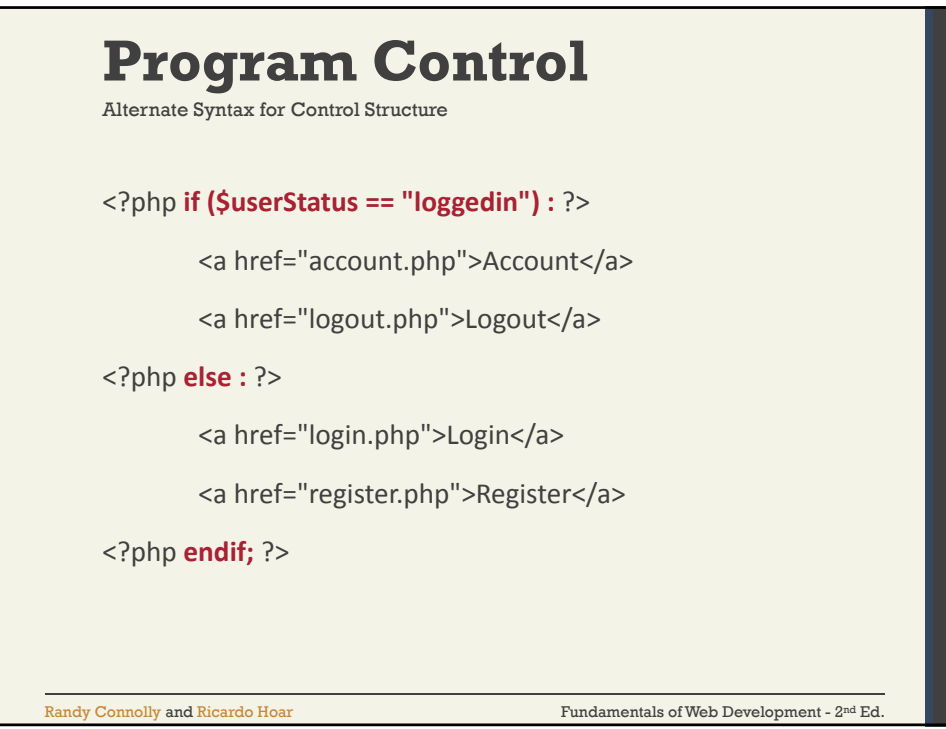

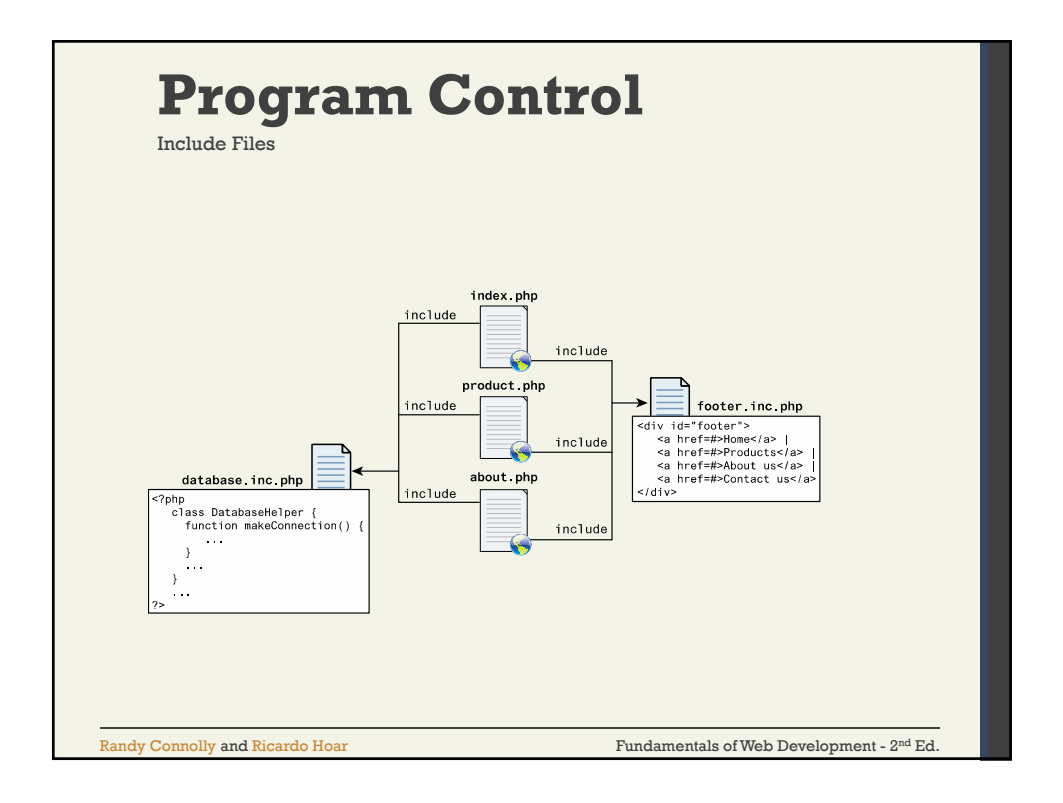

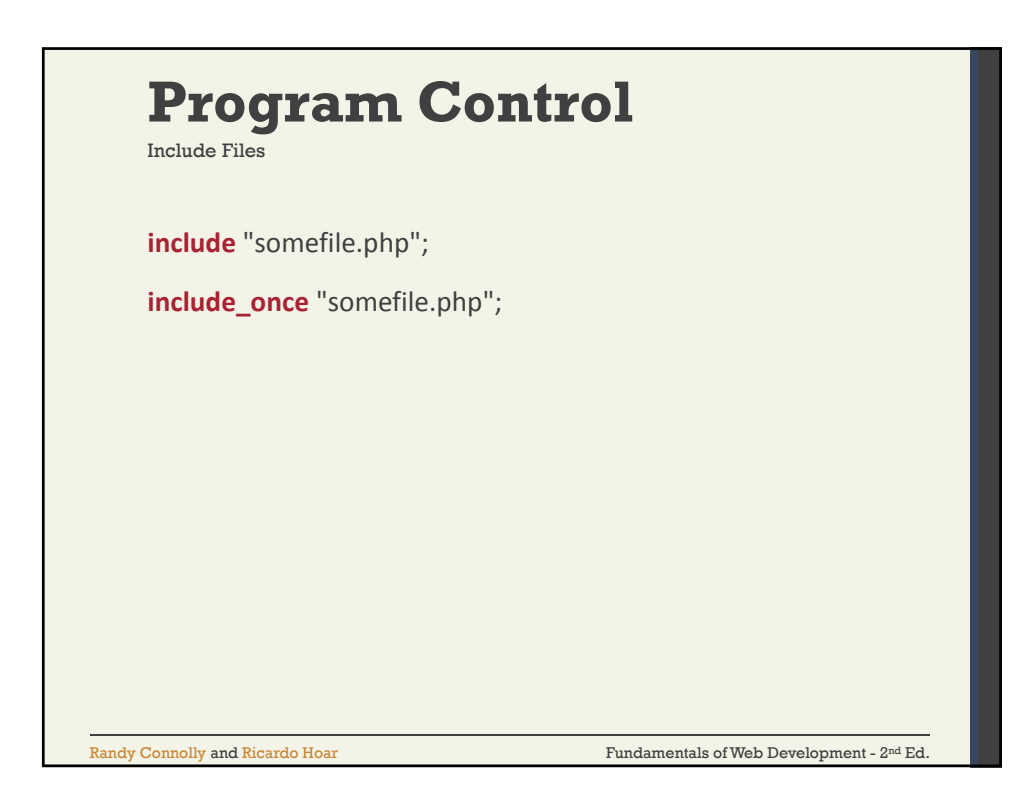

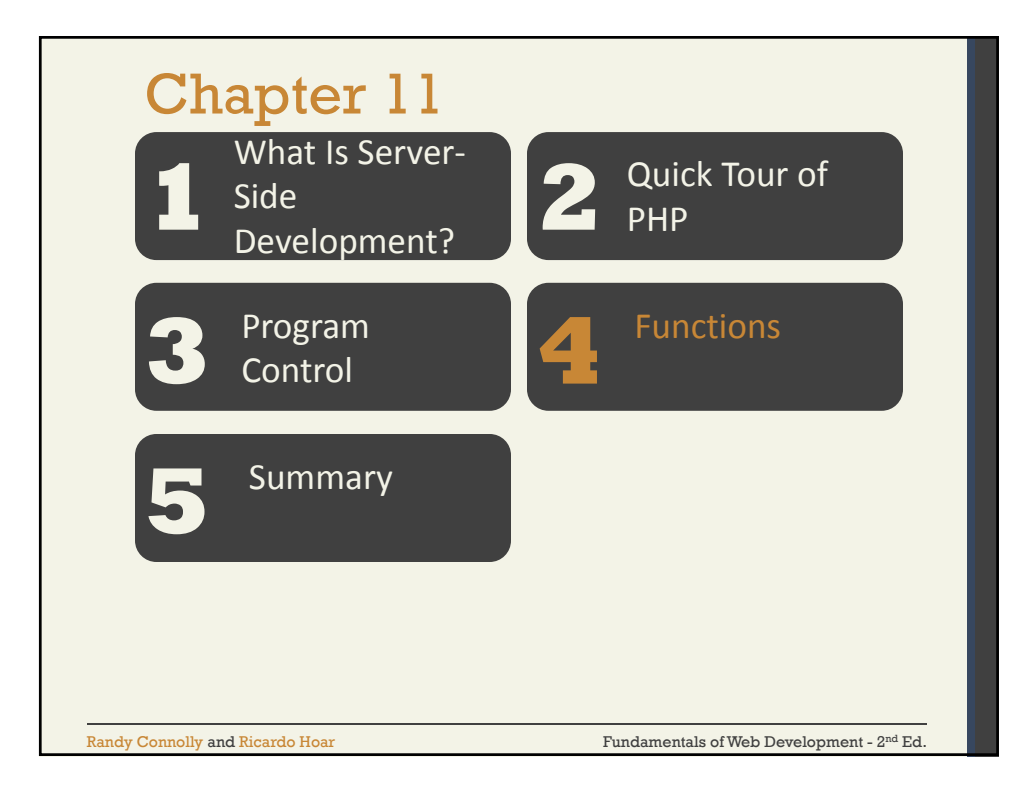

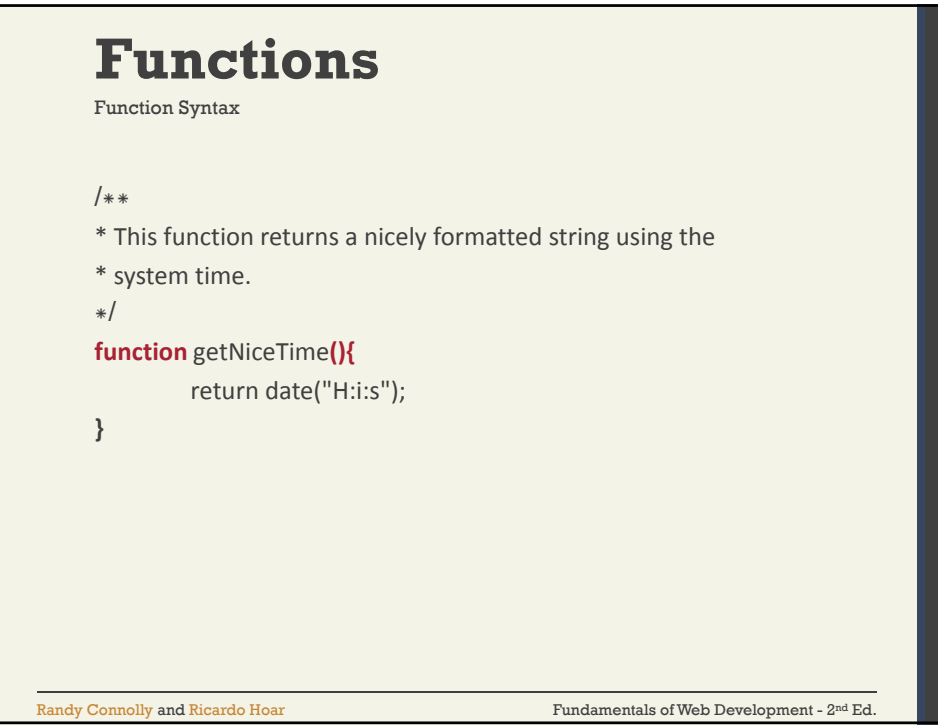

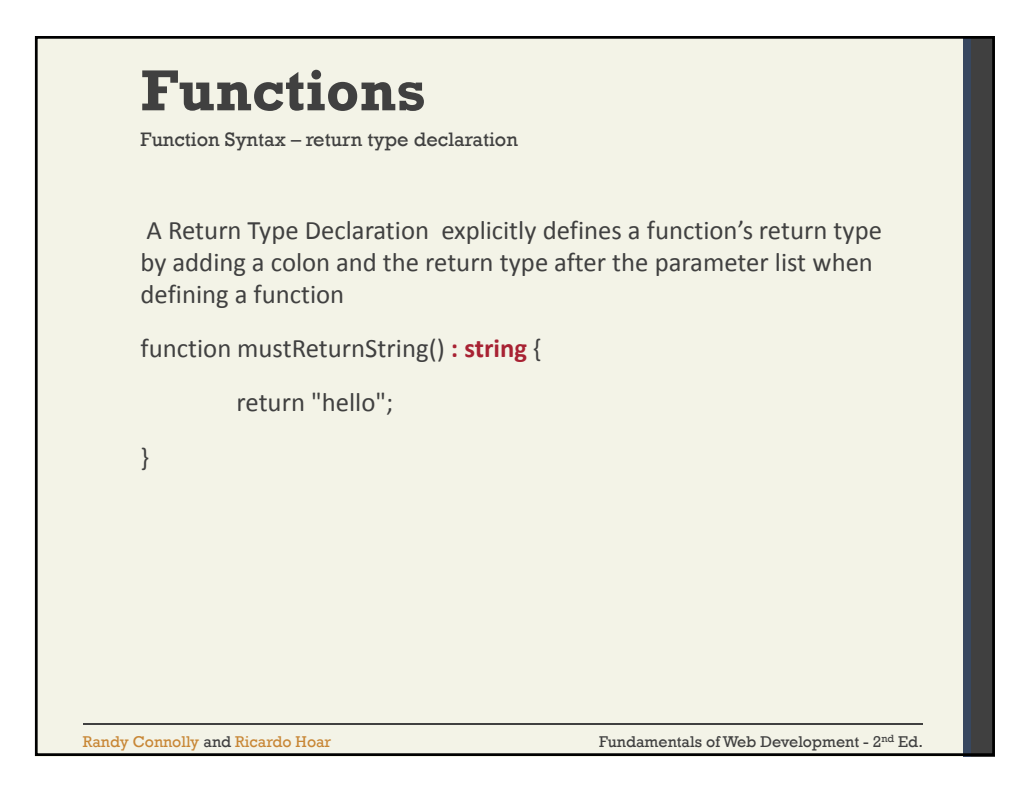

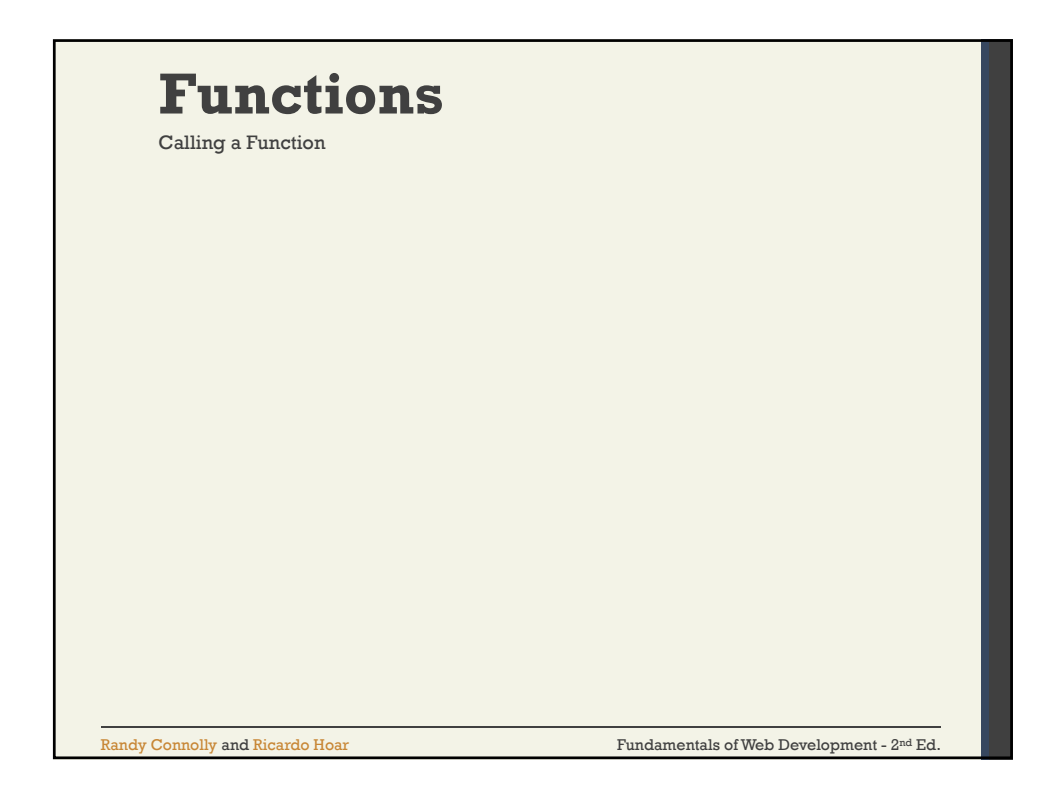

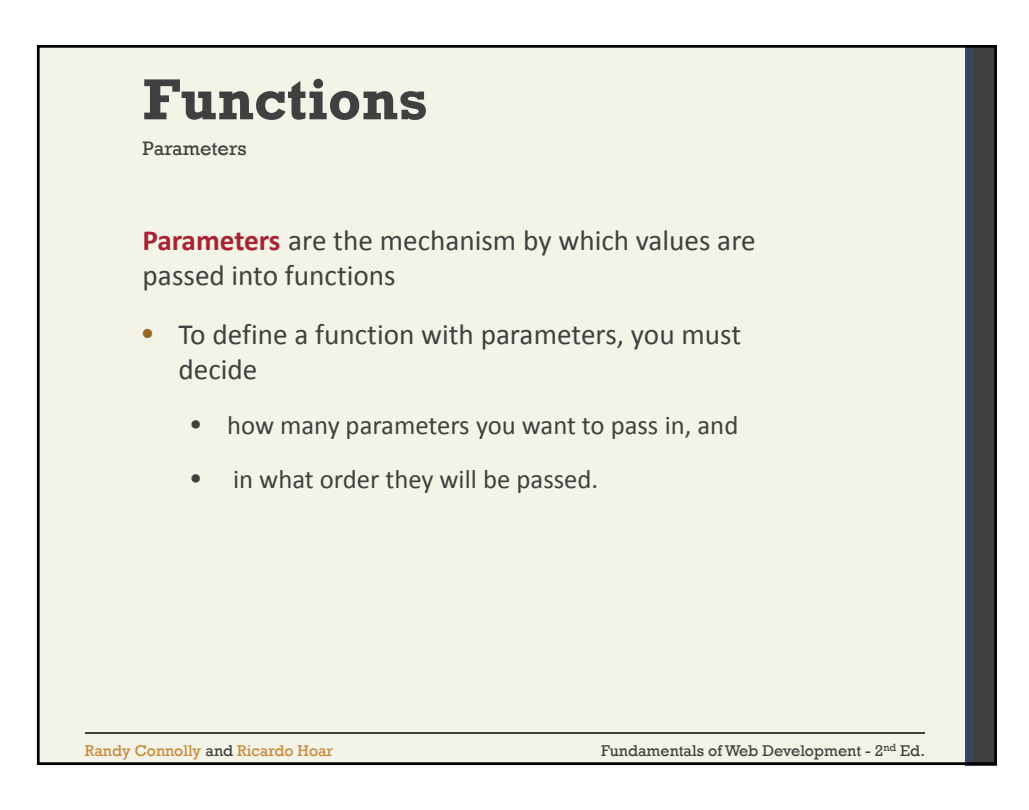

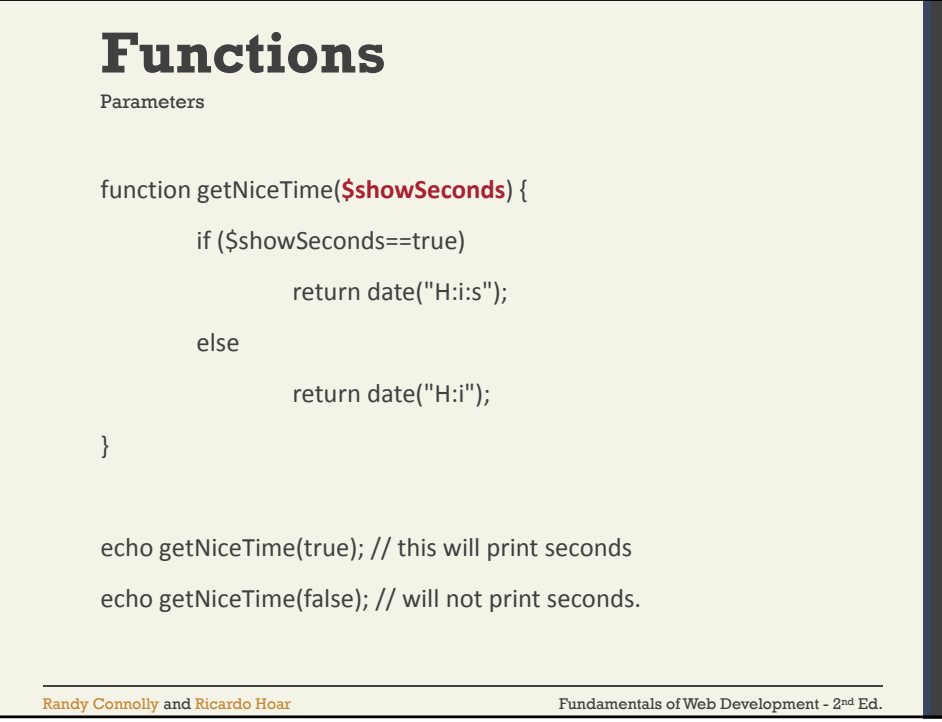

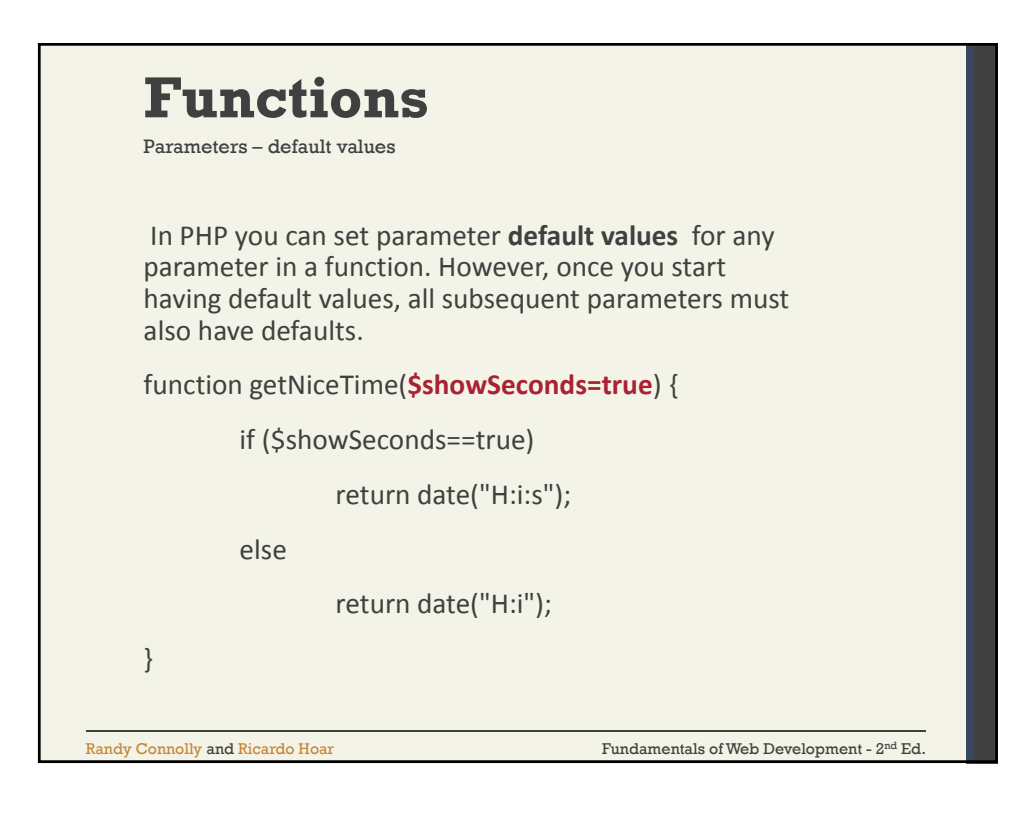

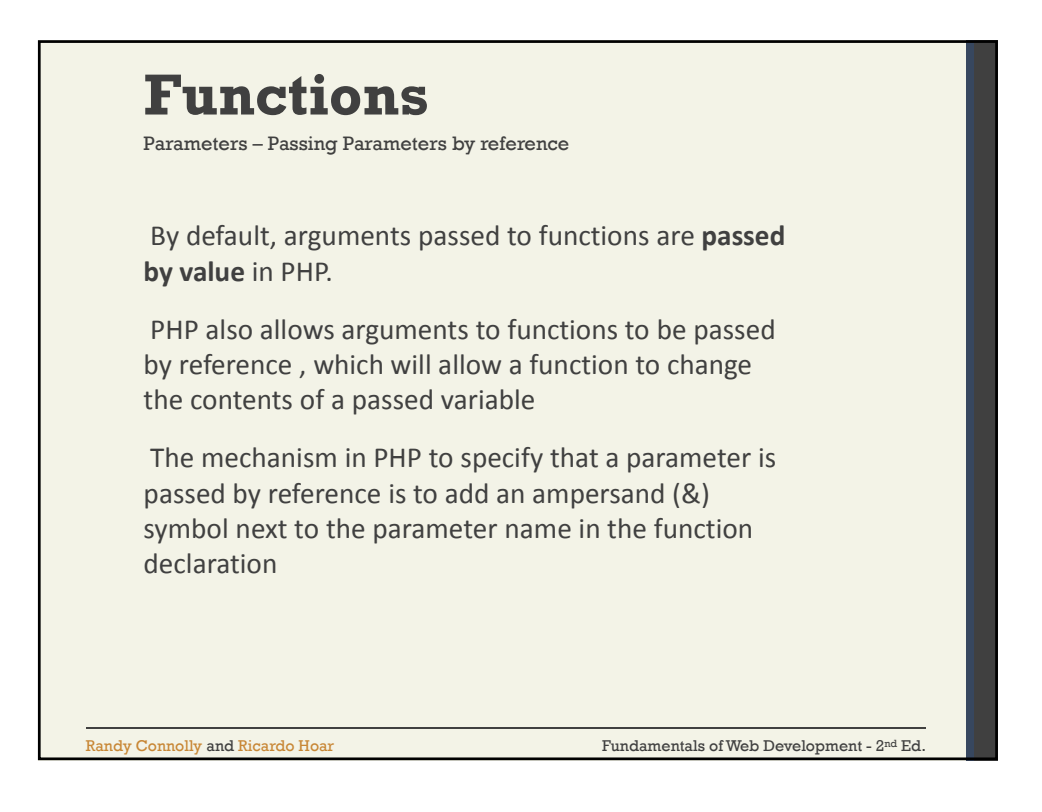

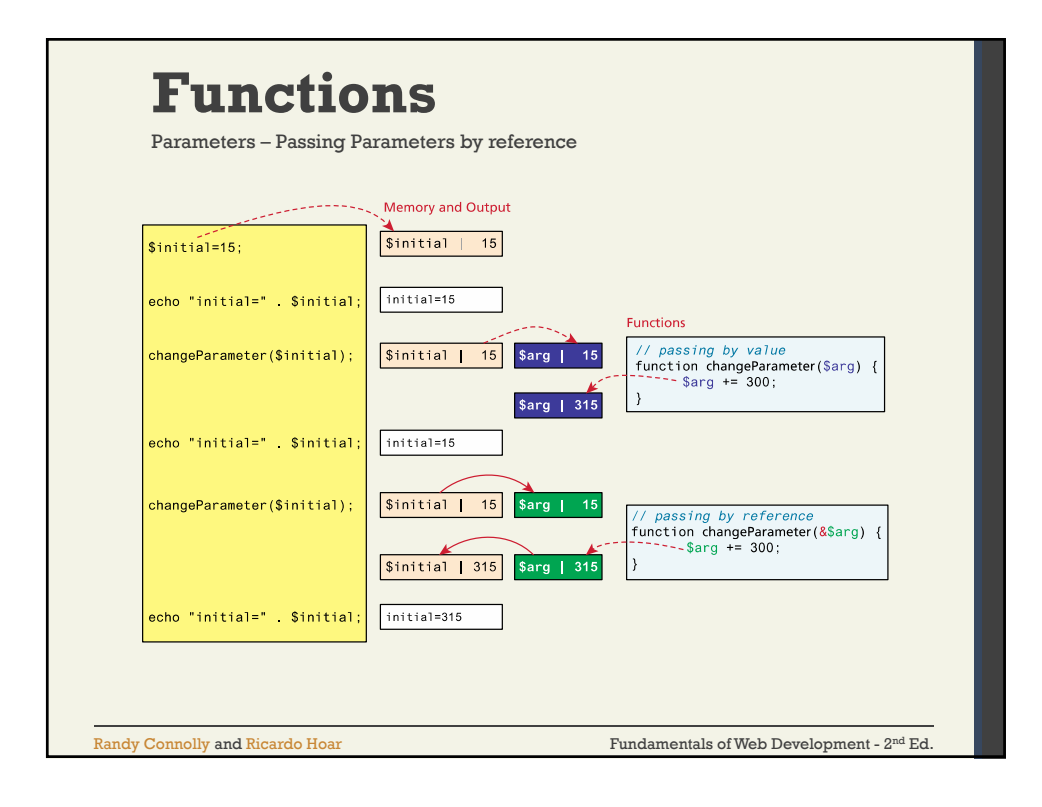

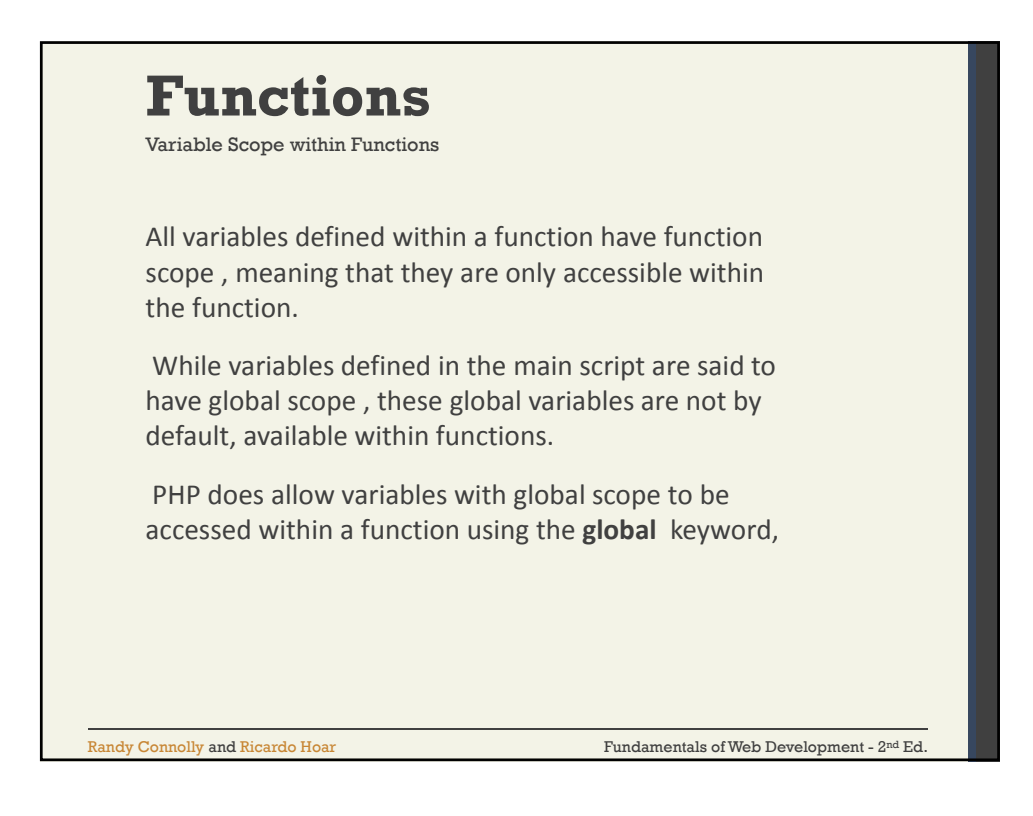

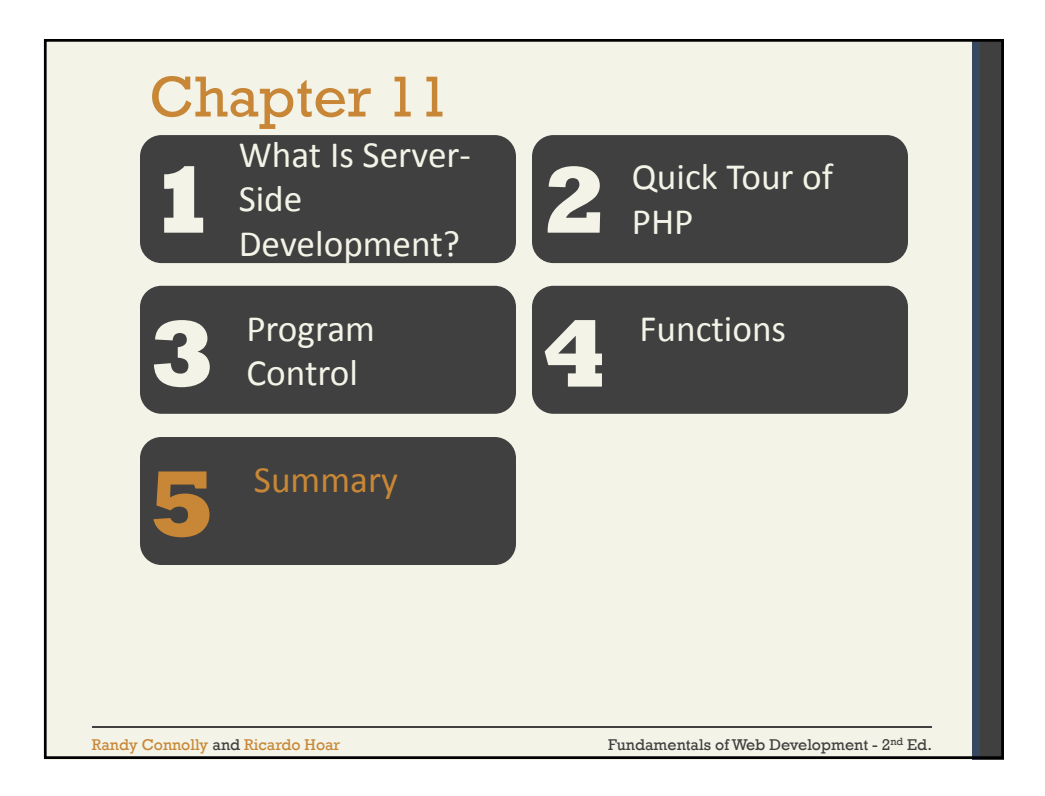

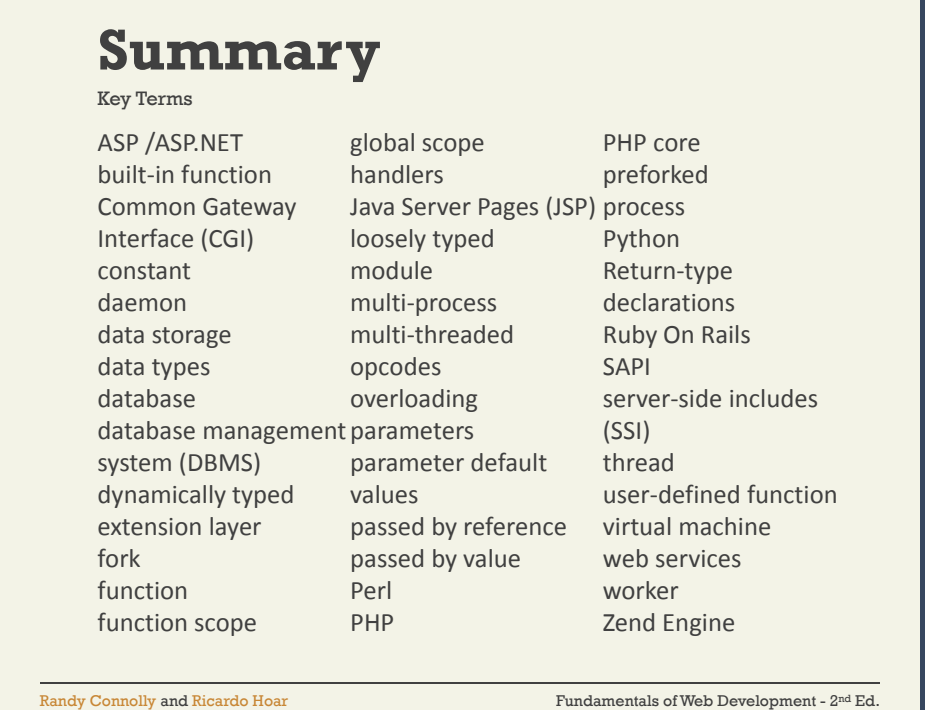

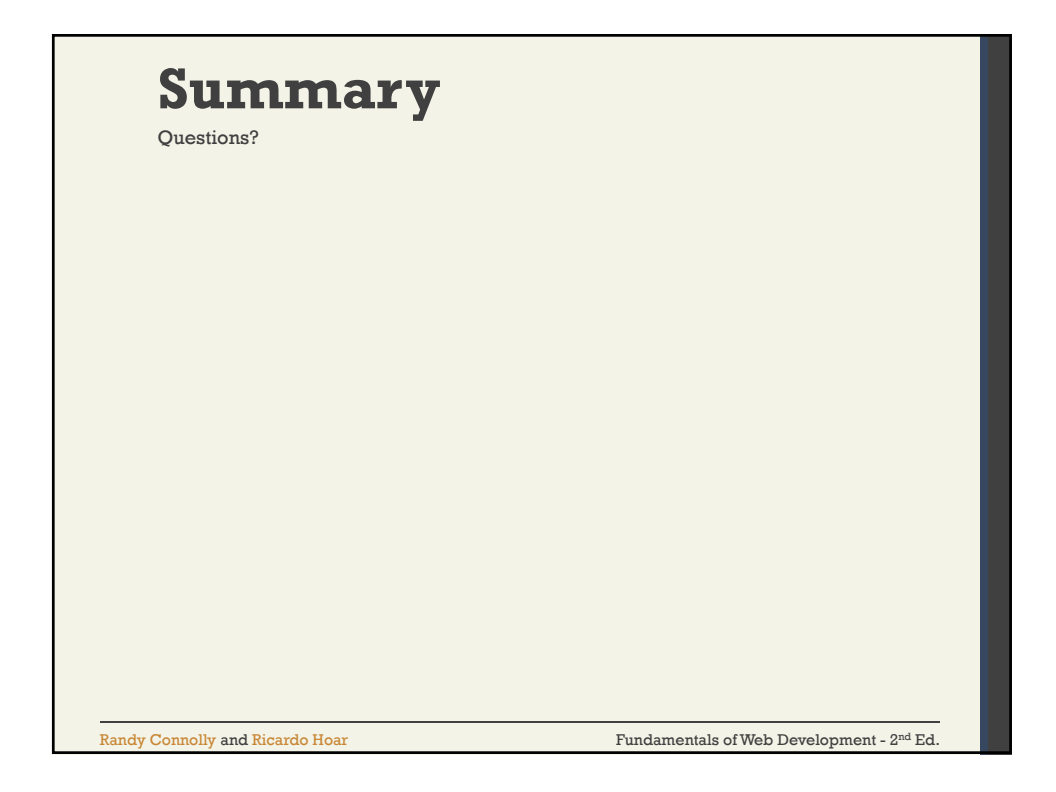